## Impractical Python Projects

## Playful Programming Activities to Make You Smarter

## by Lee Vaughan

errata updated to print 7

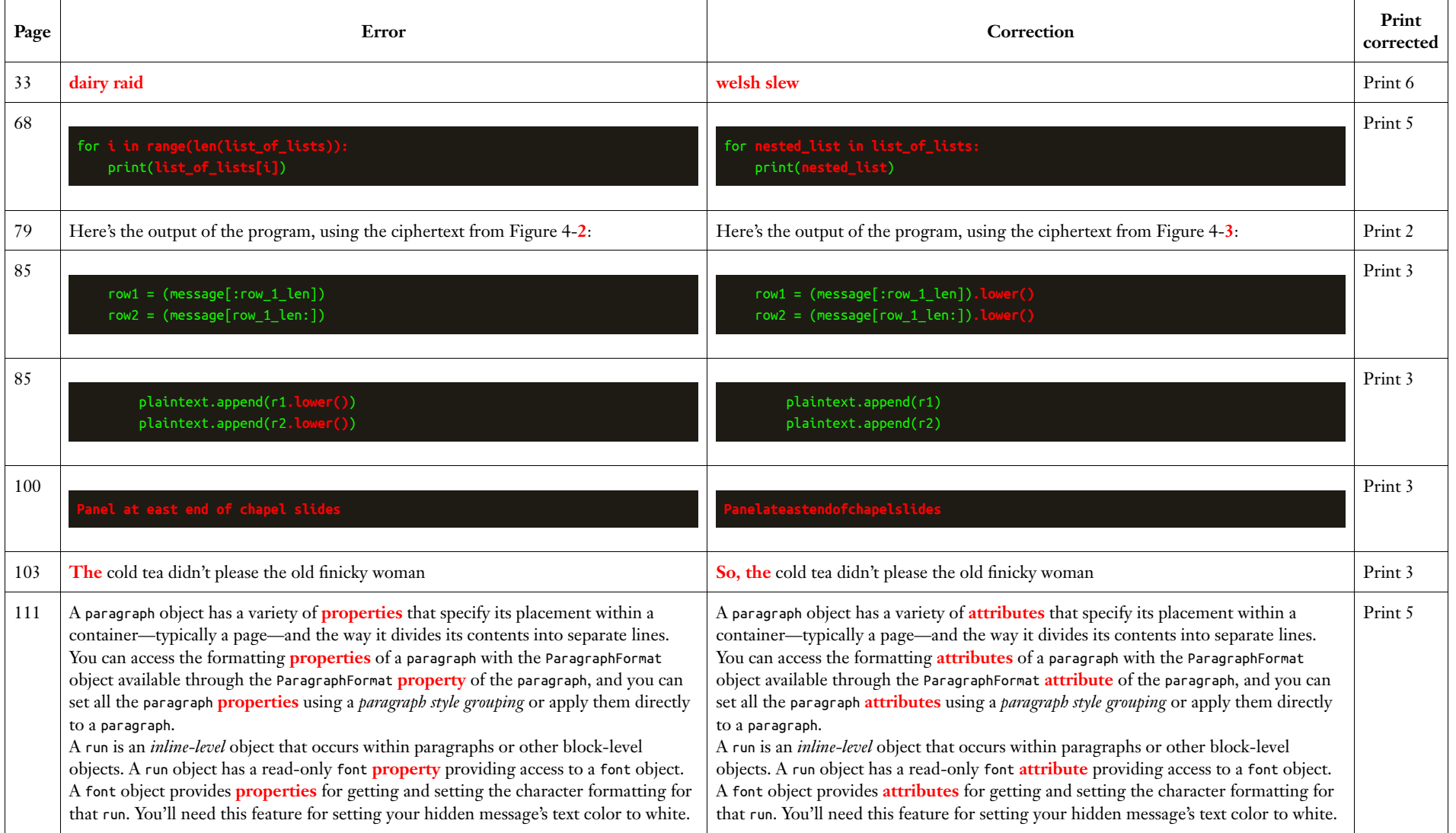

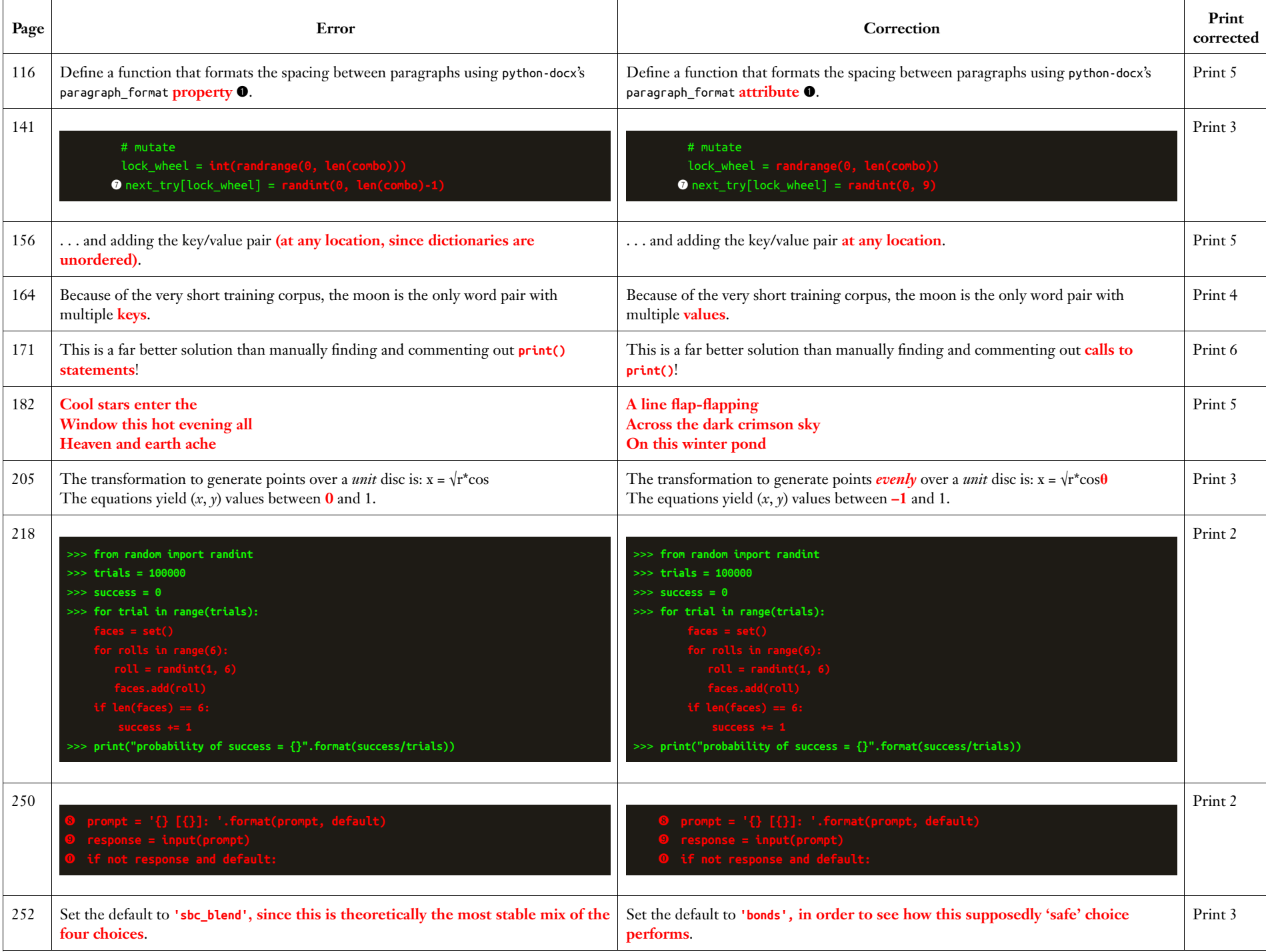

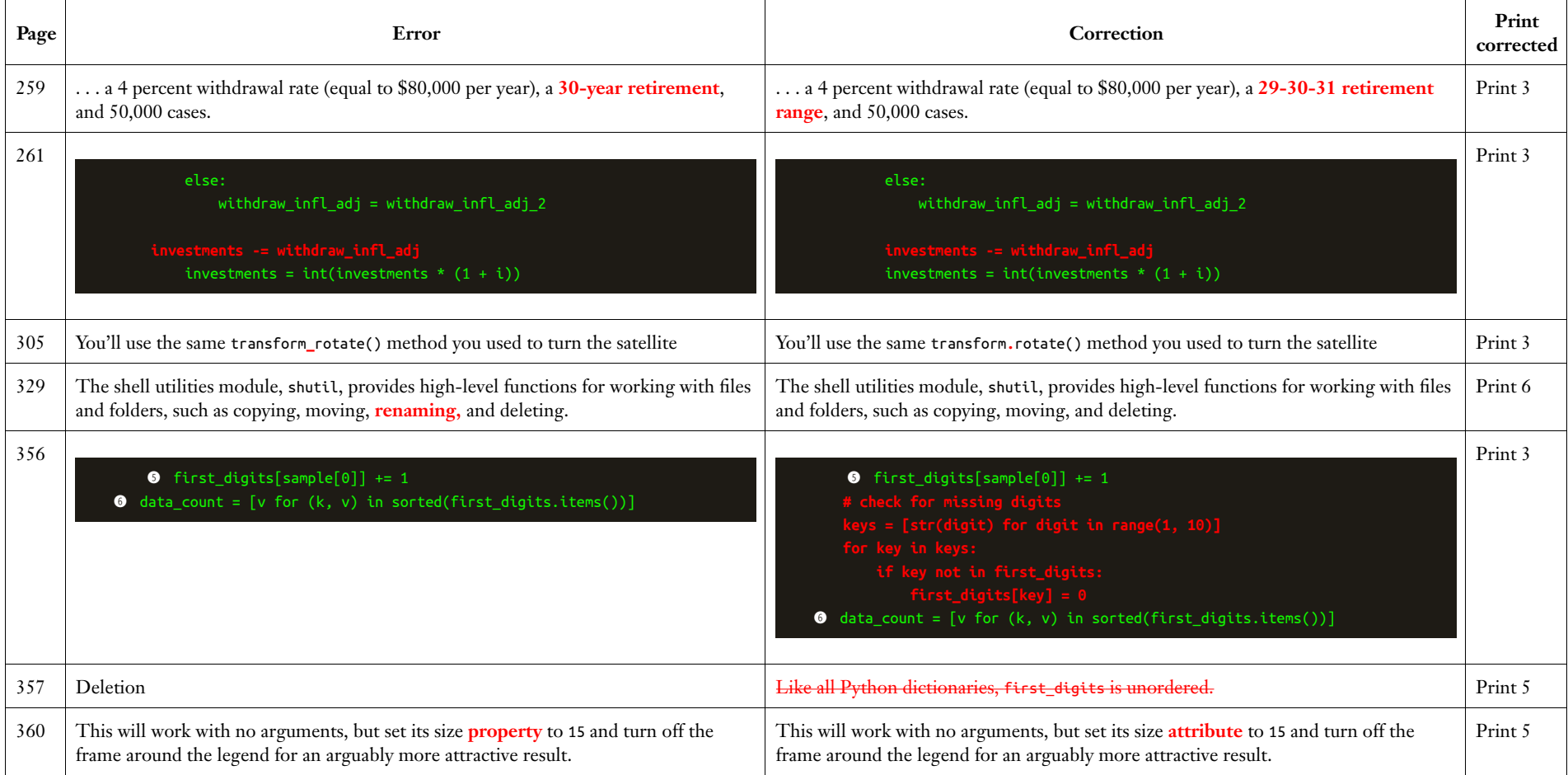

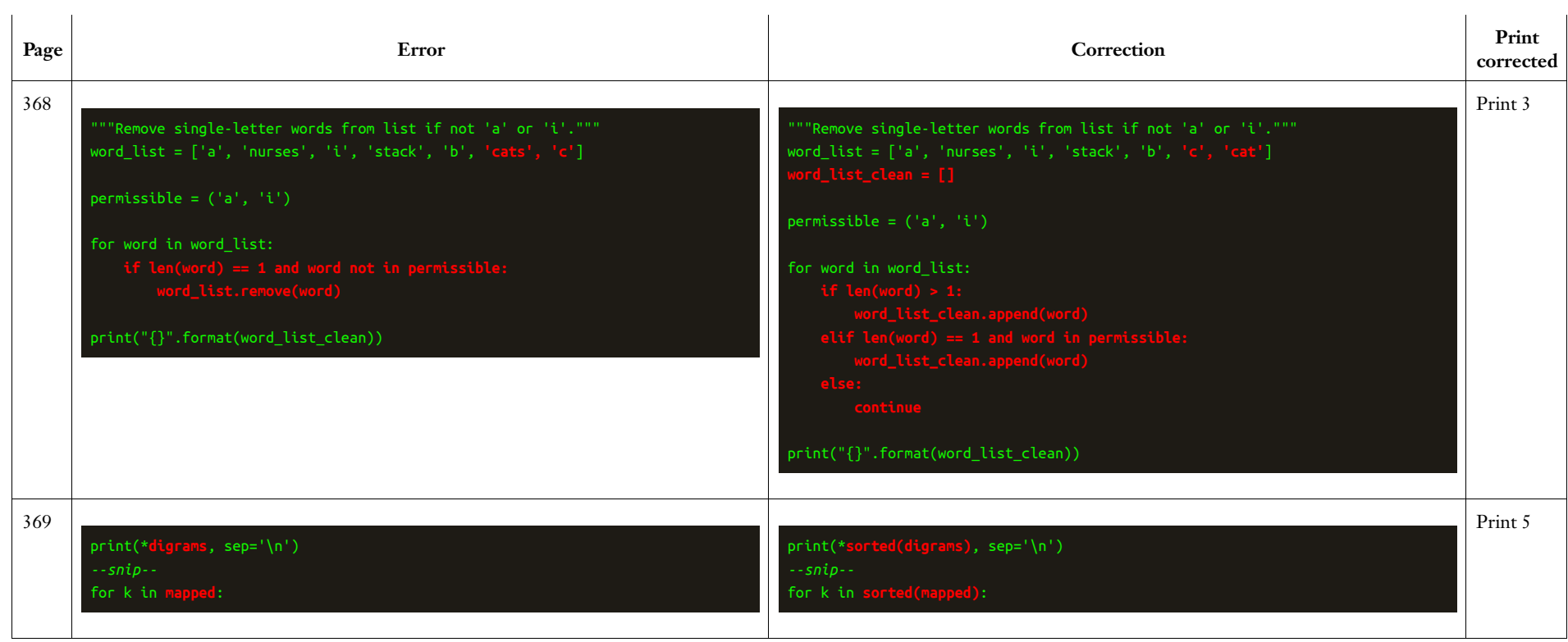